# **Praekelt Ways of Working Documentation**

*Release 1*

**Praekelt Consulting engineering and individual contributors**

October 06, 2015

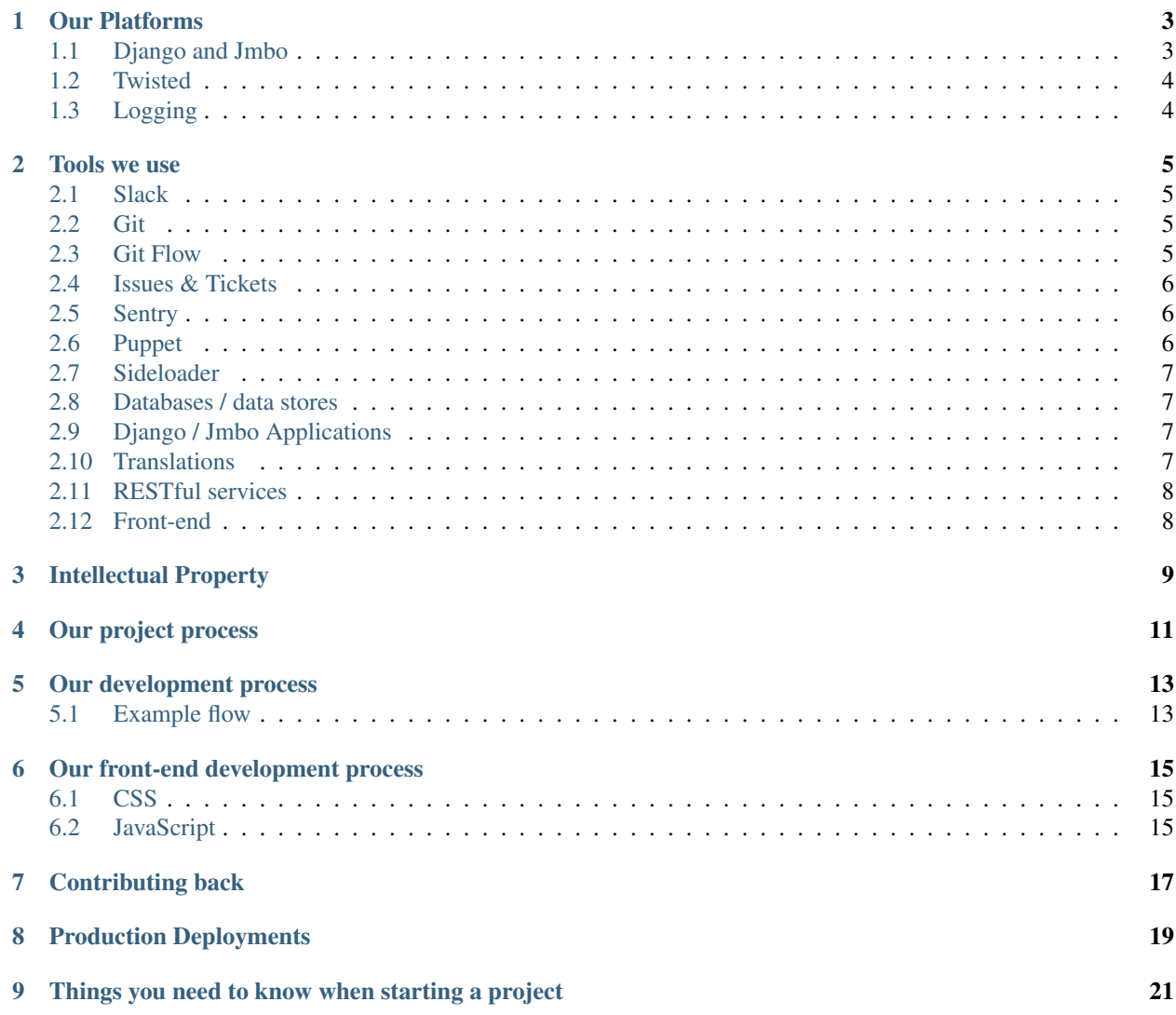

Hey, hopefully you're here because you're about to embark on a project with us.

Here are some bits & pieces of documentation to help you get up to speed with our ways of working, the tools we use, processes follow and the things we would be expecting from you when doing projects.

If anything is unclear or plain wrong please do notify us or better yet, submit a pull request to the repository!

Enjoy!

## **Our Platforms**

<span id="page-6-0"></span>Praekelt uses two main platforms for the bulk of engineering work:

1. Django and Jmbo

We use Django for websites, mobi sites, responsive sites, mobi HTML5 apps. Jmbo is our own lightweight publishing framework built on top of Django.

2. Twisted

Projects that require large concurrency work better in a Twisted environment.

Use of any other platform must be approved by our engineering management, and may need to be hosted separately from our usual environments, so please get this sorted out prior to commencing development on a project.

## <span id="page-6-1"></span>**1.1 Django and Jmbo**

You should use the latest stable release of Jmbo and / or Django *as of the start of the project* unless otherwise specified. Pin that version in your requirements so that the project won't break by accidently being deployed on a newer version without testing.

You must use **jmbo-skeleton** as a starting point for Django projects, as it has the layout and configurations we use, so that deployment will be smooth.

We deploy Django in the following stack:

- Ubuntu Server (current LTS release)
- [nginx](http://nginx.org/)
- [gunicorn](http://gunicorn.org/)
- [supervisord](http://supervisord.org/)
- [postgresql](http://www.postgresql.org/)
- [device-proxy](https://github.com/praekelt/device-proxy/#device-proxy)

You may simplify this for development but we recommend you keep your dev environment as close to this as you can.

Notes:

- We manage hostnames in nginx because there may be multiple QA and live hostnames, so don't use Django's ALLOWED\_HOSTS.
- Make use of pip and virtualenv.
- There are specific requirements for logging. Please see the *[Logging](#page-7-1)* section for more information.

## <span id="page-7-0"></span>**1.2 Twisted**

[Twisted](http://twistedmatrix.org/) is a scalable...

# <span id="page-7-1"></span>**1.3 Logging**

All logging must happen to a standardized path, under */var/praekelt/log*. If your app has a large amount of files (celery, worker, and app, for instance), write each of these to a named path under */var/praekelt/log/appname/foo.log*, otherwise just */var/praekelt/log/foo.log* is sufficient.

Logs always end with the extension *.log*. *.err* is not valid. If you need to write out error logs, either use the name *foo-error.log*, or write your [supervisord](http://supervisord.org/) configuration with the *redirect\_stderr* option.

The basis for this requirement is to ease debugging (hunting logs in 7 different directories is never fun, and causes issues when under time pressure), simplifies log rotation, and allows them to easily fit within our automatic log collection and indexing system.

#### **Tools we use**

<span id="page-8-0"></span>The following are tools we use on a regular basis and which we expect you to either use or at least be very familiar with.

## <span id="page-8-1"></span>**2.1 Slack**

You may ask to be invited to a Slack channel for a project. Speak to the relevant project manager.

## <span id="page-8-2"></span>**2.2 Git**

We use Git. If you work with us, you will use Git for revision control, and GitHub. There is no exception.

Provide us with your GitHub username and we will provide you with a repository to work on. All repositories are to be hosted under the [Praekelt Organization](https://github.com/praekelt/) on GitHub.

Please read [What's in a Good Commit?](http://dev.solita.fi/2013/07/04/whats-in-a-good-commit.html) for a good introduction to effective use of version control commits.

Avoid these:

- Don't commit merge conflicts. See [the Pro Git book on merge conflicts](http://git-scm.com/book/en/Git-Branching-Basic-Branching-and-Merging#Basic-Merge-Conflicts)
- Don't commit snapshots. Only make one change per commit. Read What's in a Good Commit above.
- Don't commit large content files. Manage them in the CMS.

#### <span id="page-8-3"></span>**2.3 Git Flow**

We use the [Git Flow](https://github.com/nvie/gitflow) branching model as part of our development. It's a convenient way to manage your branches. You are not required to use Git Flow but you are required to follow naming conventions it sets with regard to branch-names and prefixes.

Have a read through the [blog](http://nvie.com/posts/a-successful-git-branching-model/) post describing the general idea and follow the installation instructions in the repository to install it for your development platform of choice.

Unless you've explicitly been told otherwise, we require our team to review your code before landing it in the develop branch. Please provide pull requests for our review, the command line tool **Hub** (see below) is a convenient way of turning GitHub issues into pull-requests.

The pull-request requirement still remains when using [Jira.](https://praekelt.atlassian.net/) You can still use  $\text{Hub}$  - however your [Jira](https://praekelt.atlassian.net/) ticket's status will not automatically change when the feature branch lands, so you will need to update this yourself.

Please read [Useful Github Patterns](http://blog.quickpeople.co.uk/2013/07/10/useful-github-patterns/) to see ways of working with branches and pull requests that we like.

## <span id="page-9-0"></span>**2.4 Issues & Tickets**

For project work we use [Jira.](https://praekelt.atlassian.net/) Only our core open-source platforms maintain their issues in the GitHub repository.

You will be given an account to use which will have access to the relevant projects.

For development, if there is no ticket it does not exist. Make sure the work you are doing has a ticket and is being tracked. Stop working and protest immediately if people are treating your mailbox as their ticketing system. We've tried that, it does not work.

If a Jira project has a workflow, you need to update your tickets appropriately: New -> Open -> Fixed in dev (when pushed to github) -> Deployed to QA

The workflow may be slightly different depending on the project.

Our QA team will move the ticket to QA Passed, and our DevOps team will be responsible for the production deployment before the ticket is resolved.

If a ticket is QA Failed then it's back into your section of the workflow.

A ticket should represent a solid piece of work you intend to do. Make an effort to keep the work you are trying to do in one ticket to no more than 16 hours.

Any estimate you make for actual work done beyond 16 hours is assumed to be

- 1. largely thumb-suck.
- 2. going to be very hard to review.

Make an effort to keep it to 16 hours or break it up unto multiple tickets each representing 16 hours of work.

## <span id="page-9-1"></span>**2.5 Sentry**

We have a dedicated [Sentry](https://github.com/getsentry/sentry/) instance for our projects. You are expected to configure your application to make use of this for error reporting.

You will be given access to your Sentry project and access tokens to will be made available for you to configure your application's client with.

## <span id="page-9-2"></span>**2.6 Puppet**

We try and automate as much as possible, this includes our hosting environment. You will need to give us your SSH key so we can provision a machine for your project. Generally you will be given access to a machine that is to be used for [QA.](http://en.wikipedia.org/wiki/Quality_assurance) Since our SRE team do the production deployments, and you will get access to production error reports via [Sentry,](https://github.com/getsentry/sentry/) you won't get access to production without a valid need for troubleshooting, and then it will be without sudo access.

These machines are provisioned using *[Puppet](#page-9-2)*. You will not get access to our puppet repository. If you need specific software installed on your machine that it was not provisioned with then please ask for it to be added. Do not install it yourself without notifying us. This would break our assumption that every machine can be provisioned from scratch with puppet.

If the machine you've been working on needs to be rebuilt and you've made changes that are not in puppet then it'll be provisioned without those changes.

#### <span id="page-10-0"></span>**2.7 Sideloader**

Our SRE team automate deploys using Sideloader, our tool that creates deb packages from github repos. To enable a repo for this deploy automation, create a .deploy.yaml file in your repository, listing dependencies and scripts.

We then use puppet to install the debs whenever a new one is published. Ask our SRE team for help with Sideloader, and to set up the puppet automation to install the debs.

We can optionally set up a post commit hook to deploy any changes that are pushed to the develop branch, to QA - if you're feeling lucky...

See [Sideloader help](http://sideloader.praekelt.com/help/) for more info (requires login via github).

#### <span id="page-10-1"></span>**2.8 Databases / data stores**

We use the following services to store our data. Not all projects will use all of them but generally a number of these will be involved.

- 1. [PostgreSQL](http://postgresql.org/)
- 2. [Memcached](http://memcached.org/)
- 3. [Redis](http://redis.io)

These will be made available to you on a per project basis. Puppet ensures that each of these are backed up.

### <span id="page-10-2"></span>**2.9 Django / Jmbo Applications**

For Django applications, some applications are mandatory:

- 1. [Sentry](https://github.com/getsentry/sentry/) for application reporting.
- 2. [South](http://south.aeracode.org/) for managing database schema changes (when we move to Django 1.8 the built-in migrations can be used).
- 3. [Memcached](http://memcached.org/) for caching.
- 4. **Deviceproxy** for user agent detection and routing a request to an approriate backend.

We strongly recommend you use our sample [jmbo-skeleton](https://github.com/praekelt/jmbo-skeleton/#jmbo-skeleton) as a starting point for Django projects, as it includes:

- 1. Django project environment.
- 2. Minimal unit tests.
- 3. Bash server setup and deploy scripts should you wish to set up a production environment on a VM.
- 4. Production ready Nginx config file.
- 5. Deviceproxy config file and example handler.
- 6. Supervisor config to start Django instances, celery and Deviceproxy.

#### <span id="page-10-3"></span>**2.10 Translations**

We use Gettext or translations in shell scripts, applications and web pages. Read more about Gettext along with some examples on Wikipedia: <http://en.wikipedia.org/wiki/Gettext>

In Django, Gettext is used by default for translations, utilizing ugettext\_lazy for models.py and ugettext in other places. We like  $\{\%$  trans  $\%\}$  and  $\{\%$  blocktrans  $\%\}$  tags and enforce these for our open source products.

## <span id="page-11-0"></span>**2.11 RESTful services**

We use [http://www.django-rest-framework.org/.](http://www.django-rest-framework.org/) Always version your API's so you maintain backward compatibility.

## <span id="page-11-1"></span>**2.12 Front-end**

We use **jQuery** as our only Javascript helper library. Do not blindly include untested jQuery plugins.

[Sass](http://sass-lang.com/) CSS pre-processor so that we can take advantage of things that CSS doesn't have yet, or doesn't do properly: variables; nesting (used sparingly); CSS partials / includes; media queries used more like element queries; mixins.

JavaScript task runners like [Grunt](http://gruntjs.com/) and [Gulp,](http://gulpjs.com/) with lots of plugins. These handle code linting, image minification, processing Sass into CSS, concatenation and minification of CSS and JS, and running tests.

We use [React](https://facebook.github.io/react/) as a front-end framework. Use it for the app-like sections of a system. We do not accept Angular, Backbone or Node.

## **Intellectual Property**

<span id="page-12-0"></span>All code produced in exchange for remuneration by a Praekelt company must have copyright assigned to "Praekelt Consulting" as appropriate.

All code published into open Github repositories must be licenced under the [BSD 3-Clause Licence.](https://raw.github.com/nevir/readable-licenses/master/markdown/BSD3CLAUSE-LICENSE.md) Any third party open source modules used for the project must be under an explicit, compatible licence, and if belonging to you as a development partner, must exist prior to the start of the project to remain your IP.

Code snippets used from other sources (i.e. not complete files, or single files lifted from other projects) must be attributed in the header of the file in a comment, including URL of the source, and author.

#### **Our project process**

<span id="page-14-0"></span>The lifecycle of our projects is typically as follows:

- 1. We produce a Scope of Work for a project, which might not have all the technical details, but should be comprehensive enough to list all the features so that you can quote on the project's development. Wireframes may also be provided as part of the scope for your CE (Cost Estimate).
- 2. We work on a fixed cost basis for a fixed scope. If the scope changes, we ask you for a costing for the delta or new work.
- 3. The authorisation to proceed with work consists of a Purchase Order, without which you cannot invoice us so never start work without the PO.
- 4. Development commences see below. If you don't have a github repo by this point, please bug us until we provide it - please do not use your own repo.
- 5. We provide you with one QA server, with the same OS setup that we'll use in production for all the projects you do for us, unless a project has special needs which justify its own QA server. Please bug us for a QA URL for this project to be pointed to your QA server. It must be on our domain for client UAT. Please note that QA may need sample or real data to be populated. Often, the QA data gets migrated to the production site when finally deploying that, so please ensure that dummy data can be cleaned up, and use CMS credentials on QA that are *suitable for production*.
- 6. You are responsible for deploying your code to this QA server, so that you can support the fixing of bugs found during our QA testing. You should **always** deploy to QA from the github repo, to avoid any side effects of uncommitted code.
- 7. We'll deploy to production so that we can support it see below.

#### **Our development process**

<span id="page-16-0"></span>The process involved in how we work is fairly straight forward and we expect you to follow this as well.

- 1. We use [Git Flow'](https://github.com/nvie/gitflow)s convention with regard to branch names.
- 2. All work requires a ticket with a unique number or name.
- 3. Work happens in a [feature branch.](http://nvie.com/posts/a-successful-git-branching-model/) Feature branches names are composed of the ticket / issue number along with a one-line description of the issue.
- 4. Write tests for the new features you are developing.
- 5. Make one change per commit, and follow [What's in a Good Commit?](http://dev.solita.fi/2013/07/04/whats-in-a-good-commit.html)
- 6. Put the ticket number in the commit message. For github issues in particular, see [Closing issues via commit](https://help.github.com/articles/closing-issues-via-commit-messages) [messages](https://help.github.com/articles/closing-issues-via-commit-messages)
- 7. Your schema changes are expected to be handled by a schema migration script.
- 8. When work in a feature branch is ready for review then we create a pull-request.
- 9. All collaborators on the GitHub repository are notified of the pull-request and will start the process of reviewing the changes.
- 10. Any issues, concerns or changes raised or recommended are expected to be attended to. Once done please notify the reviewers of the changes and ask for the changes to be re-reviewed.
- 11. Once all the changes are approved and one or more of the collaborators has left a *:+1:* in the pull-request's comments it can be merged into the main branch and is ready for a deploy.

For your code to be ready for review we have the following expectations:

- 1. It is to be [pep8](https://pypi.python.org/pypi/pep8) compliant and [pyflakes](https://pypi.python.org/pypi/pyflakes) is not raising any issues.
- 2. It is to have tests. Unless otherwise agreed, 90% test coverage is required. See [Coverage](https://pypi.python.org/pypi/coverage)
- 3. The tests have to pass.
- 4. There are no commented lines of code.
- 5. There is adequate amount of documentation.

#### <span id="page-16-1"></span>**5.1 Example flow**

```
$ virtualenv ve
$ source ve/bin/activate
(ve)$ git flow feature start issue-1-update-documentation
```

```
(ve)$ git flow feature publish issue-1-update-documentation
..// hack hack hack // ..
(ve)$ nosetests
.............
Ran 13 tests in 0.194s
OK
(ve)$ git push
(ve)$ hub pull-request -b develop -i 1
https://github.com/praekelt/some-repository/pulls/1
..// review, update, re-eview, update, re-review ... +1 // ..
(ve)$ git flow feature finish issue-1-update-documentation
..// changes merged to develop by git flow // ..
(ve)$ git push
```
## **Our front-end development process**

<span id="page-18-0"></span>We build web sites so that people can access them quickly and easily, regardless of the device they're using, the type of connection they are on, or any disabilities they have. That means we build things with Progressive Enhancement.

A basic, functional, experience is delivered to everyone; JavaScript is not required for any key functionality. We then do feature tests in JavaScript to load in additional CSS and JS enhancements that we've determined the browser can handle. Different browsers will be served different experience; they will be consistent and may be quite similar, but will not be identical.

We also care about front-end performance and accessibility, so we run regular perfomance and accessibility audits.

#### <span id="page-18-1"></span>**6.1 CSS**

We keep all our CSS in a few, minified, external CSS files. We don't use inline style blocks or write inline CSS.

We write our CSS like [SMACSS.](http://www.smacss.com/) CSS is organised into: Base; Layout; lots of Modules; States. We keep nesting shallow, and never use IDs for styling.

We make sites Responsive by default as a Future Friendly measure.

We prefer to move into HTML, CSS, and JS sooner rather than later and build Front-end Style Guides (something like [Pattern Lab\)](http://patternlab.io/) that evolve into pages and templates.

## <span id="page-18-2"></span>**6.2 JavaScript**

We write unobtrusive, js-hinted, JS. We keep all our JS in a few, minified, external JS files. We don't use inline script blocks or write inline JS. We only include [jQuery](http://jquery.com/) when really necessary, preferring vanilla JavaScript code and [micro-frameworks.](http://microjs.com/)

We [Cut the Mustard](http://responsivenews.co.uk/post/18948466399/cutting-the-mustard) to serve less capable browsers just the core, lighter and faster, experience, rather than send them lots of code they will struggle to run.

# **Contributing back**

<span id="page-20-0"></span>Many of our components in github are open source. In the course of using them, you might find improvements are necessary or possible. We like having your contributions!

Please submit a pull request for our review. Although we don't recommend it, if you can't wait for our review and merge, you will need to fork that project on github and submit your changes to us as soon as the pressure is off. Please do create the pull request then.

# **Production Deployments**

<span id="page-22-0"></span>Our DevOps team are responsible for all production deployments. This enables us to support the live sites and systems after hours, and ensure that infrastructural requirements like backups and monitoring are standardised.

Please note that production deployments need to be booked with the DevOps team by the appropriate Praekelt project manager, and that we deploy on Mondays through Thursdays.

## <span id="page-24-0"></span>**Things you need to know when starting a project**

Sometimes there's a rush to get a project started. To spare yourself future trouble here's a checklist of things you need to have before starting any work.

- 1. You need to have been issued a purchase order.
- 2. You need to have been given a Scope of Work describing the thing you are to be building.
- 3. You need to have agreed to the timelines, estimates and deliverables described in the Scope of Work. If there are any ambiguities in any of the wording they need to be resolved before you start.
- 4. You need to have a clear picture of which stats need to be collected for the project and how those are to be stored to enable the people wanting access to those stats do the type of analysis they need to do. This differs per project so make sure you take the time to do this properly.